### **DISASTER SURVIVOR'S CHECKLIST**

**V** 

#### If You Have Insurance, File a Claim

Be sure to take photos to document damage. Submit any updates from your insurance company to FEMA as soon as possible.

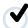

#### **Apply to FEMA**

There are multiple ways you can apply for FEMA assistance:

- Go to DisasterAssistance.gov
- Download the FEMA mobile app
- Call the FEMA Helpline, toll-free, at 800-621-3362. If you use a relay service, please provide FEMA the number for that service.

People with disabilities should make reasonable accommodation requests at this step.

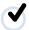

#### **Schedule a FEMA Inspection**

After applying, a FEMA inspector will typically contact you to discuss your disaster related damage and needs within 10 days.

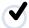

#### Read Your FEMA Decision Letter

FEMA will review your application and inspection information, and a decision letter will be sent to you by mail or through your DisasterAssistance.gov account. The letter will explain FEMA's decision and notify you of any additional information required to determine your eligibility. The letter also advises you on how to appeal if you disagree with FEMA's decision.

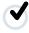

#### **Use Your FEMA Assistance for Its Intended Purposes**

The decision letter from FEMA explains the types of assistance you have received and how to use the funds appropriately.

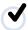

#### **Save Receipts and Maintain Good Records**

Document how the funds were used and retain records for all repairs, cleanup, and disaster-related costs for at least three years.

## **FEMA Helpline**

If you have questions about your assistance, please call FEMA at 1-800-621-3362. If you use a relay service, please provide FEMA the number for that service. It can also be added to your file for future reference.

# **How to Locate a Disaster Recovery Center**

Visit fema.gov/drc, DisasterAssistance.gov, call the FEMA Helpline, or send a text to 43362. When sending the text, type "DRC" and include your zip code.

## What Can You Do With Your Online Disaster Assistance Account

- Check your application status.
- Receive important information and notifications regarding your application.
- Upload documents and/or update your application information.

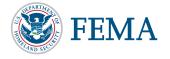